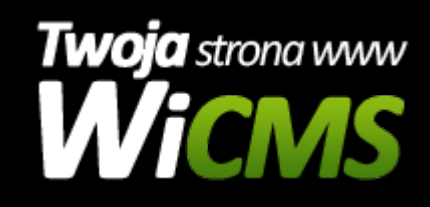

## **Instrukcja obsługi**

## **Ogłoszenia**

v.3.1.0

Ogłoszenia

Źródło: <https://wicms.webimpuls.pl/wpis/42,ogloszenia>